https://www.100test.com/kao\_ti2020/644/2021\_2022\_TeamSource\_ c97\_644996.htm

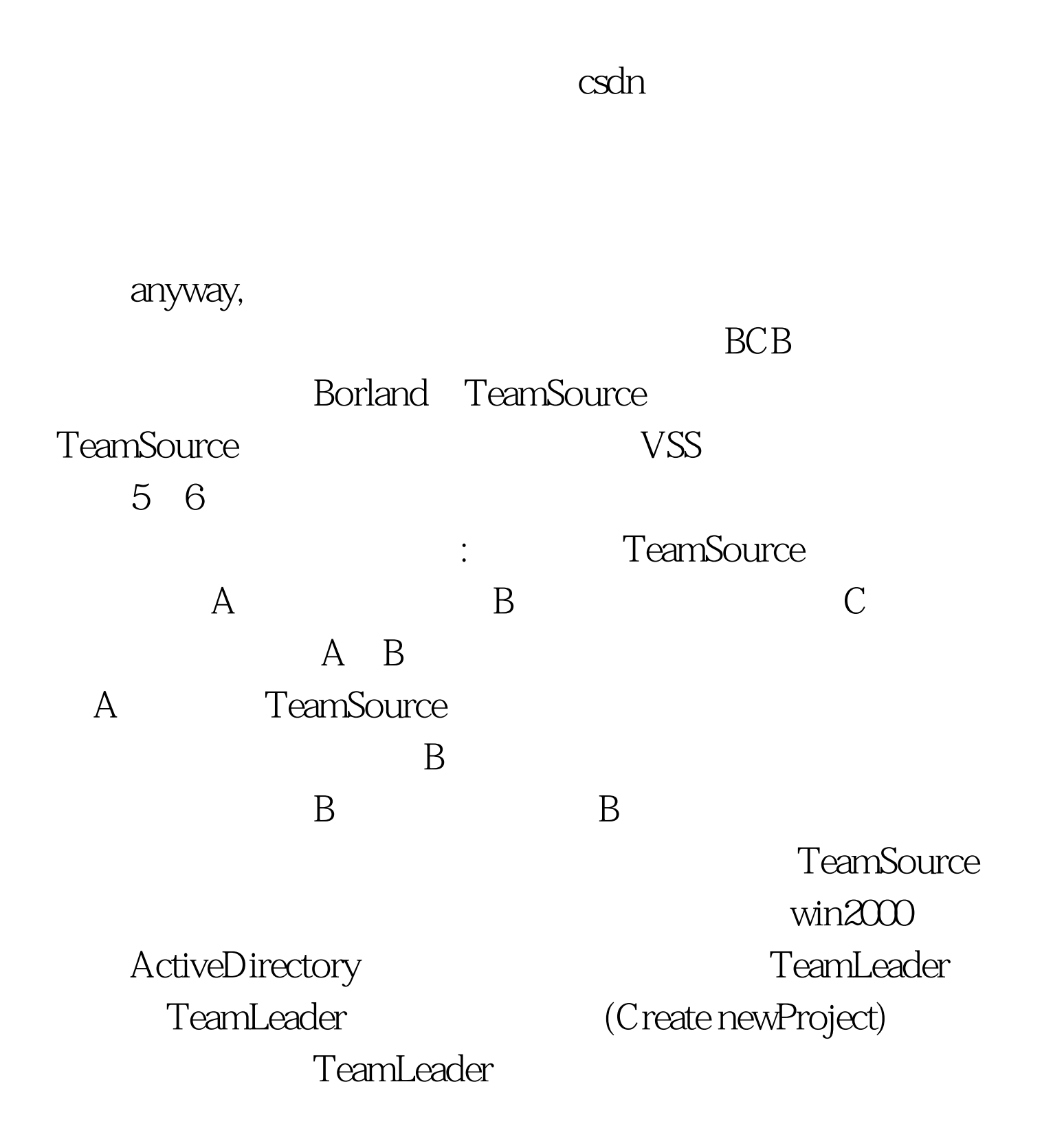

\"Localdirectory\" \"Remotedirectory\" TeamSource Localdirectory" and a Remote directory and Local directory Remotedirectory TeamSource TeamLeader Project|Options User TeamSource AddUser Disabled LocalView TeamSource https://www.flocal Write/read enable<sup>3</sup>, which is the control of the control of the control of the control of the control of the control of the control of the control of the control of the control of the control of the control of the control of the co  $\hspace{0.1em}$ :) **TeamSource**  $U$ ser $U$ Localdirectory  $F4$ Doit Check in Comment  $\text{cpi}$ Archives Dippa TeamSource

Importa existing project TeamLeader

 $(cpi)$ 

LocalDirectory Localdirectory

Project|pullto...

## LocalView

copy Localdirectory

Check in

Locklist

TeamSource

,可以在使用中揣摩或是参考帮助文档。 编辑特别推荐: 全

TeamSource

 $100Test$ www.100test.com